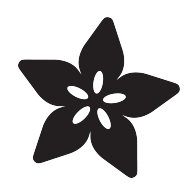

# Arduino "Hunt The Wumpus"

Created by Dan Malec

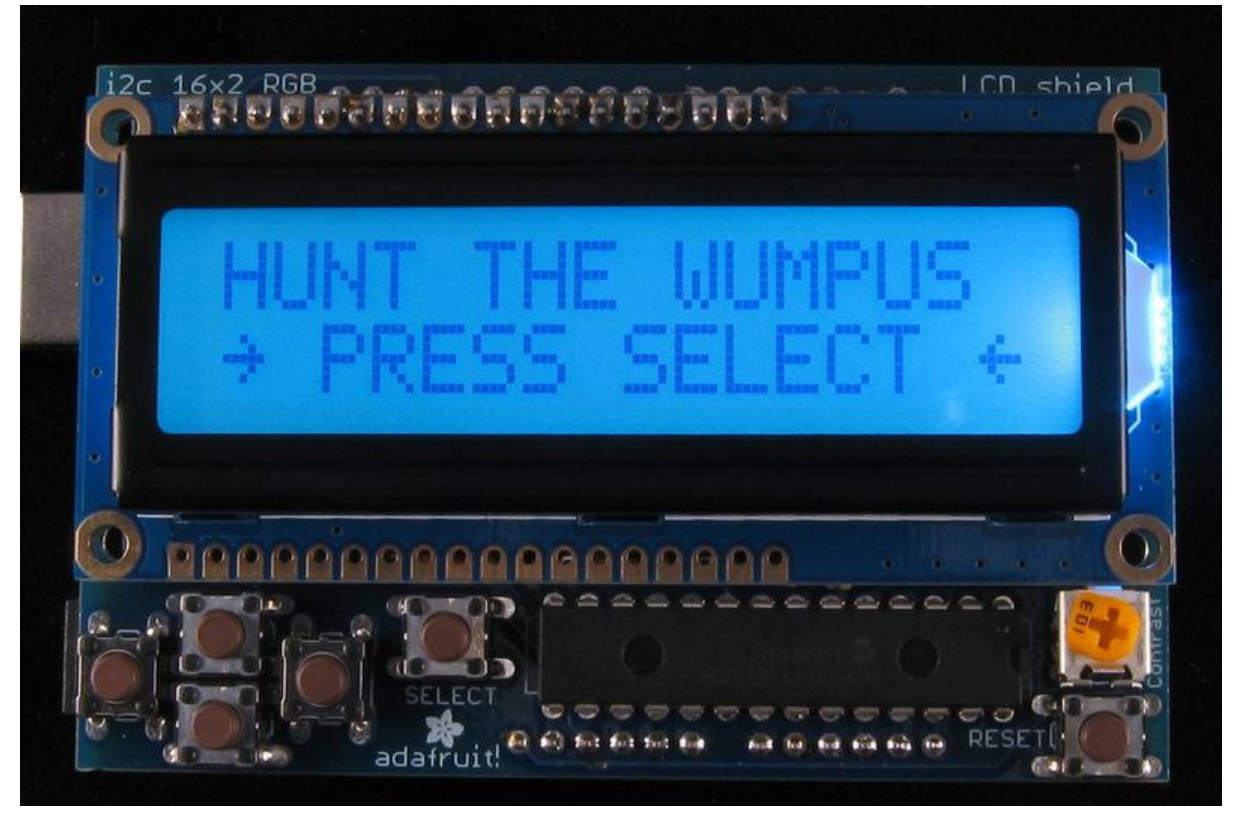

https://learn.adafruit.com/arduino-hunt-the-wumpus

Last updated on 2023-08-29 02:11:51 PM EDT

#### Table of Contents

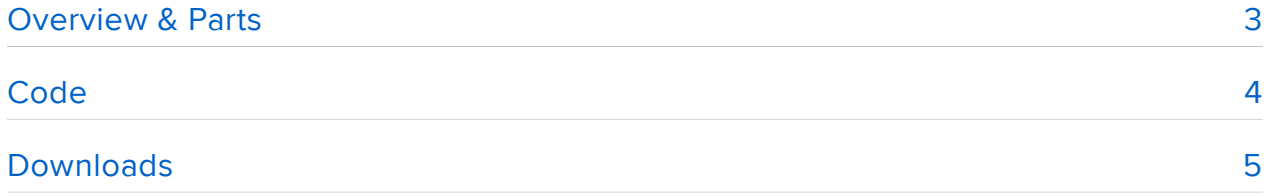

### <span id="page-2-0"></span>Overview & Parts

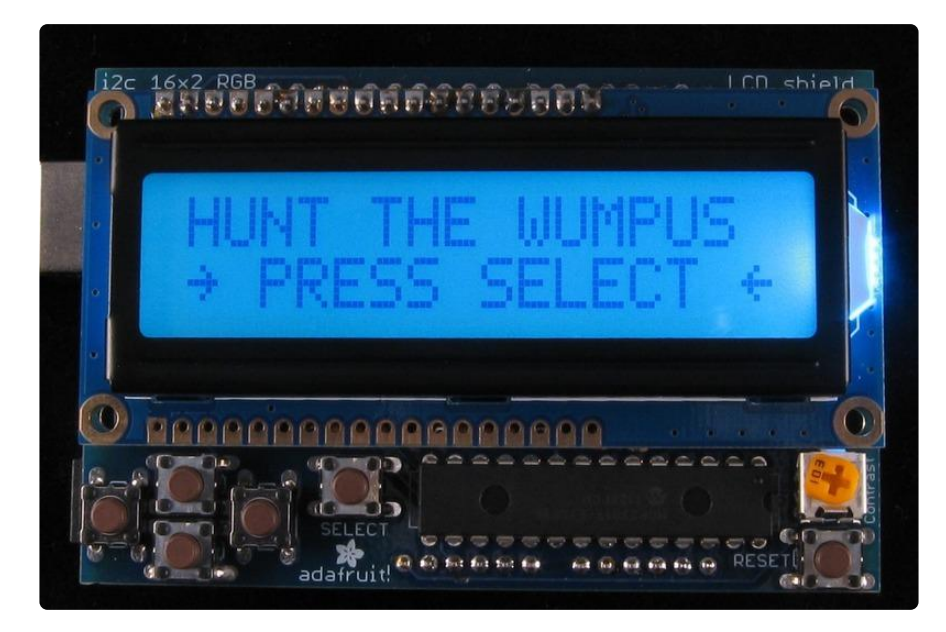

You can relive the early days of computer gaming on your Arduino with [Hunt the](http://en.wikipedia.org/wiki/Hunt_the_Wumpus) [Wumpus](http://en.wikipedia.org/wiki/Hunt_the_Wumpus) (). This game is a particularly good fit for the RGB LCD shield:

- Different screens can have different backlight colors •
- The LCD is large enough for selecting caves to move to or shoot into •
- The Wumpus, bat, and pit can all have custom characters •
- The D-Pad is well suited to handling menu navigation •

You will need:

- [Adafruit RGB LCD Shield](https://www.adafruit.com/products/716) (http://adafru.it/716) •
- [Arduino Uno](https://www.adafruit.com/products/50) (http://adafru.it/50) •

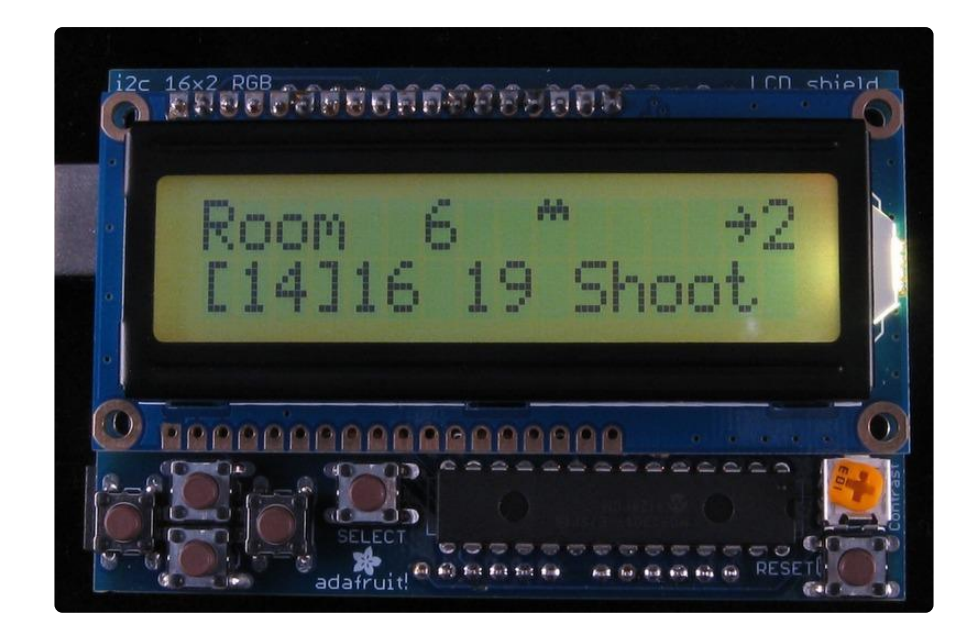

Of course, you do run the risk of taking a wrong turn and being eaten by a Wumpus!

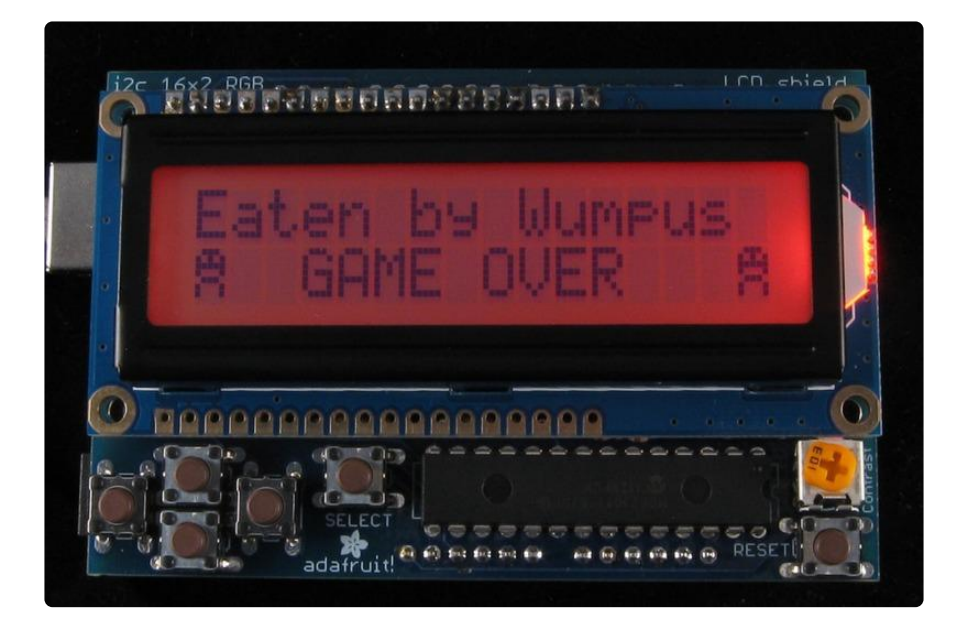

## <span id="page-3-0"></span>Code

While coding Hunt the Wumpus, I ran into a problem with one of my functions. I wanted to use an [enum](http://en.wikipedia.org/wiki/Enumerated_type#C_and_syntactically_similar_languages) () to represent different hazards (bats, pits, Wumpus) and have a common function to check a given cave for hazards and return the enum of the first one found. This helps with showing hazards in neighboring caves as well as checking a cave before the player moves into it.

I started by declaring a function which returns an enum:

```
HazardType check for hazards(uint8 t room idx) {
  if (room_idx == bat1_room || room_idx == bat2_room) {
    return BAT:
  } else if (room idx == pit1 room || room idx == pit2 room) {
```

```
 return PIT;
  } else if (room idx == wumpus room) {
    return WUMPUS;
   } else {
     return NONE;
   }
}
```
Unfortunately, this resulted in the following error message:

Hunt\_The\_Wumpus:-1: error: 'HazardType' does not name a type

It turns out that this is a known issue with a [documented workaround](http://arduino.cc/playground/Code/Enum) () and the fix was as simple as adding a header file Hunt\_The\_Wumpus.h to my project which contains the enum declaration and a function prototype:

```
enum HazardType { NONE=0, BAT=1, PIT=2, WUMPUS=4 };
```

```
HazardType check for hazards(uint8 t room idx);
```
And including the file at the top of the main Hunt\_The\_Wumpus.ino file:

#include "Hunt The Wumpus.h"

Another interesting area of the code is related to reading button presses. The RGB LCD shield library provides a function for reading which buttons are currently pressed as a bitmask. For menu navigation, it's important to understand clicks. By using a static unit8\_t to store the last state of the buttons, it's possible to determine which buttons have been pressed and then released.

```
void read_button_clicks() {
  static uint8_t<sup>l</sup>ast_buttons = 0;
  uint8_t buttons = lcd.readButtons();
  clicked_buttons = (last_buttons \hat{ } buttons) & \hat{ } (~buttons);
  last buttons = buttons;
}
```
#### <span id="page-4-0"></span>**Downloads**

[Download the latest code on Github](https://github.com/adafruit/Hunt-The-Wumpus) ()

Here's a 'diff' for monochrome displays!

```
*** Hunt_The_Wumpus.ino.orig 2012-11-24 12:43:10.936042927 -0500
--- Hunt_The_Wumpus.ino 2012-11-24 13:14:11.908126852 -0500
***************
*** 42,47 ****
--- 42,48 ----
#include
```

```
#include "Hunt The Wumpus.h"
+ #define MONO 1 // cheapskate with no RGB (or they were out of stock)
//! Map of the cavern layout.
/*!
***************
*** 270,276 ****
-- 271,281 --//! Initial game state, draw the splash screen.
void begin_splash_screen() {
lcd.clear();
+ #ifndef MONO
lcd.setBacklight(TEAL);
+ #else
+ lcd.setBacklight(RED); // MONO backlight ON is on RED line
+ #endif
lcd.print(F("HUNT THE WUMPUS"));
state = animate_splash_screen;
***************
*** 357,363 ****
-- 362,370 --void begin_bat_move() {
lcd.clear();
+ #ifndef MONO
lcd.setBacklight(BLUE);
+ #endif
lcd.write(BAT_ICON_IDX);
lcd.setCursor(5, 0);
lcd.print(F("Bats!"));
***************
*** 429,439 ****
-- 436,448 -- --lcd.write(ARROW ICON IDX);
lcd.print(arrow count);+ #ifndef MONO
if (adjacent hazards) {
lcd.setBacklight(YELLOW);} else {
lcd.setBacklight(TEAL);
\}+ #endif
lcd.setCursor(1, 1);for (int i=0; i.-\>gt;");
arrow count--;
****************
*** 575,581 ****
-- 590,598 -- --void draw_game_over_screen(uint8_t backlight, __FlashStringHelper *message, uint8_t
icon) {
lcd.clear();
+ #ifndef MONO
lcd.setBacklight(backlight);
+ #endif
lcd.print(message);
lcd.setCursor(0, 1);lcd.write(icon);
```